## **Gong - Errores #1038**

## **Error de HTML en la página de Exportación de datos de un proyecto**

2011-05-27 08:45 - Alvaro Irureta-Goyena

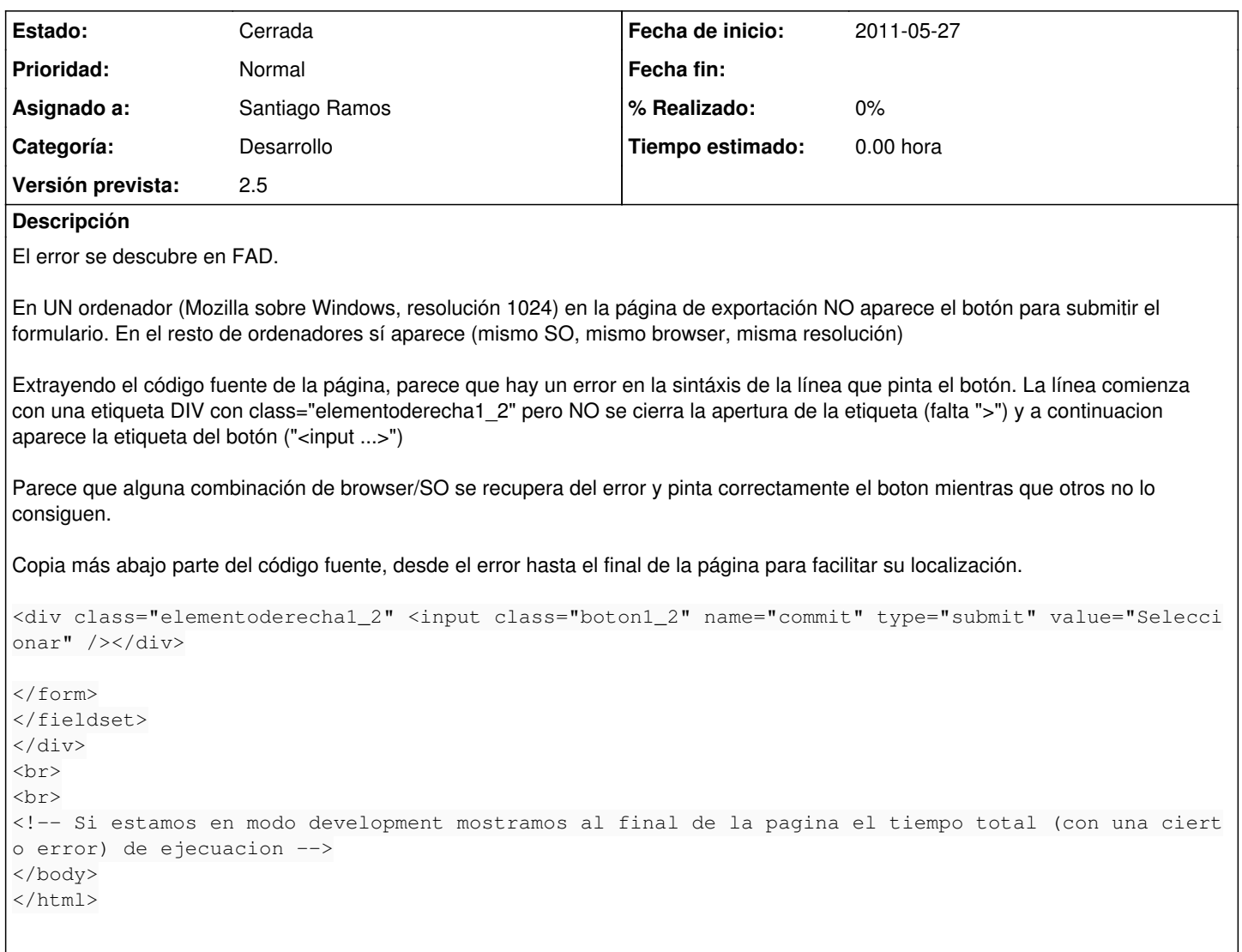

## **Histórico**

## **#1 - 2011-05-27 08:56 - Santiago Ramos**

- *Estado cambiado Nueva por Cerrada*
- *Asignado a establecido a Santiago Ramos*
- *Versión prevista establecido a 2.5*

Resuelto.